# Instructions aux auteurs

# **Archives des maladies professionnelles et de l'environnement**

# Archives of occupational and environmental diseases

Disponibles en ligne sur/online at: **www.em**‐**[consulte.com/revue/admp](http://www.em%E2%80%90consulte.com/revue/admp)** et **[www.sciencedirect.com](http://www.sciencedirect.com/)**

La soumission d'articles se fait sur le **site de soumission en ligne** : <https://www.editorialmanager.com/ADMP/default.aspx> sous réserve de se conformer aux règles cidessous.

**En cas de difficultés**, les auteurs peuvent néanmoins **contacter :**

- **La rédaction pour les aspects éditoriaux (archives.mpe@gmail.com) ;**
- **Le service technique pour les aspects informatiques :**  https://service.elsevier.com/app/contact/

Les *Archives des maladies professionnelles et de l'environnement* publient en français avec titre et résumé en anglais, des articles originaux (anciennement « mémoires originaux »), des articles « Dans le monde », des faits cliniques, des mises au point, des revues générales et une section « Développement professionnel continu » comprenant un test, des synthèses et des cas cliniques. Les *Archives* offrent des rubriques d'actualités : *Environnement*, *Évaluation et gestion des risques industriels, Environnement juridique, Courrier des lecteurs*, *Revue de presse scientifique*, *Législation* et *Agenda*. Elles reprennent également les communications des Sociétés de Médecine du Travail, dont elles sont l'organe officiel, ainsi que les recommandations.

Leur publication est faite sous l'**entière responsabilité des auteurs**. La rédaction de la revue ne pourrait, en aucun cas, être mise en cause au sujet d'articles faisant état d'informations ou d'observations recueillies dans des administrations, organismes ou entreprises nommément ou implicitement désignés, et qui n'auraient pas donné leur accord en vue de leur utilisation dans une publication.

Le nombre d'auteurs doit être raisonnable et justifié, suivant les règles de publication soumises aux journaux internationaux, proposées par le groupe de Vancouver (www.icmje.org). Utiliser la formule de remerciements en fin d'article pour signaler les personnes ayant réellement contribué à la publication. Leur responsabilité étant ainsi engagée, il est recommandé aux auteurs d'obtenir l'accord de toute personne dont le nom apparaît dans les remerciements.

De plus, les auteurs soussignés certifient que les informations contenues dans le manuscrit sont véridiques, et obtenues dans le respect des règles éthiques et légales. Ils affirment qu'ils approuvent l'article dans sa forme finale, que le manuscrit n'a pas été publié, en tout ni partie, dans un autre journal médical ou scientifique, en français ou dans une autre langue, et qu'il ne fait pas l'objet d'une autre soumission.

Ils certifient qu'aucun conflit d'intérêts, financier ou autre, n'est susceptible d'avoir influencé l'article, qu'ils mandatent l'auteur correspondant, pour signer en leurs noms le contrat de cession des droits d'auteurs avec l'éditeur. La mention des comités d'éthiques appropriés doit figurer en fin du paragraphe « Méthodes » des articles originaux.

En cas de reproduction partielle ou totale d'un document publié (les références bibliographiques d'origine doivent être obligatoirement mentionnées), l'auteur correspondant remet à la rédaction, les courriers d'autorisations des auteurs et de l'éditeur (les joindre à l'article).

Tous les manuscrits sont soumis préalablement à l'**avis du Comité de lecture**, seul habilité à décider de leur publication. Le Comité prend avis auprès de deux relecteurs (« double-blind peer review ») pour les articles originaux et revues systématiques. Celui‐ci fait part, s'il le juge utile, de ses observations et suggestions aux auteurs, en leur faisant connaître les éventuelles modifications à apporter, pour que l'article soit accepté.

**En vue d'améliorer la qualité des travaux présentés et d'accélérer leur parution, les auteurs sont invités à prendre en considération les instructions ci**‐**après et de bien vouloir s'y conformer**. Elles sont aussi disponibles sur le site de la revue : [www.em](http://www.em-consulte.com/produit/admp)‐ [consulte.com/produit/admp](http://www.em-consulte.com/produit/admp)

#### **SOUMISSION DES MANUSCRITS**

Elle se fait sur le site de soumission :<https://www.editorialmanager.com/ADMP/default.aspx>

#### Pour **soumettre un article à la revue**, une vidéo explicative *ici* Pour **soumettre un article révisé à la revue**, une autre vidéo explicative [ici](https://univ-angers.cloud.panopto.eu/Panopto/Pages/Viewer.aspx?id=a3b99e3d-04e2-46cc-a24d-b0dd00b98366)

#### **Utilisation d'Editorial Manager en bref**

- Le nouvel utilisateur accède à la page d'accueil du site de soumission en ligne et clique sur le bouton S'inscrire dans le carré Veuillez saisir les informations suivantes figurant au centre de l'écran.
- Compléter les informations demandées : Prénom, Nom de famille et Adresse e‐mail. Puis cliquer sur Continuer. Renseigner : Les informations de connexion, Données personnelles, Informations liées à l'établissement, Domaines d'intérêts et de compétences, cliquer sur Continuer. Ensuite, cocher les informations dans veuillez confirmer les informations suivantes puis cliquer sur Continuer.
- Il reçoit peu après un mail de confirmation contenant son Username (nom d'utilisateur) et son Password (mot de passe). Cliquer sur le lien de confirmation pour modifier votre mot de passe et enfin pouvoir vous connecter.
- L'enregistrement s'effectue une seule fois, lors de la toute première utilisation. À chaque utilisation suivante, il suffit de saisir *le nom d'utilisateur et le mot de passe* puis de cliquer sur la case Auteur pour entrer dans le système.
- Une fois identifié et entré dans le site, l'auteur clique sur soumettre un manuscrit et suit le cheminement indiqué pour saisir les différentes informations afférant à la soumission, ainsi que pour télécharger les fichiers de son manuscrit. Il est nécessaire de cliquer sur *créer un document PDF pour une approbation*, afin de finaliser la soumission. Il est impératif *d'approuver l'article* pour valider la soumission.

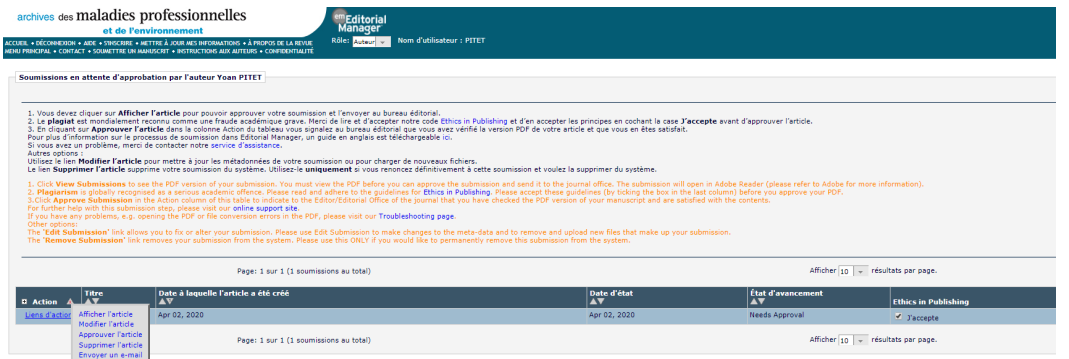

**Attention** : La soumission électronique nécessite l'envoi de **fichiers distincts obligatoires** comprenant :

- 1. **Le manuscrit**, **incluant** la page de titre avec le nom des auteurs et d'éventuels tableaux.
- 2. **La page de couverture** (cover), qui est la présentation succincte du travail.
- 3. **Les figures** (schémas, dessins, photos en couleur ou noir et blanc), qui doivent toujours être fournis en fichiers séparés, à raison d'un fichier par figure.

#### **CONSIGNES POUR LA REMISE DE L'ICONOGRAPHIE**

**Attention** : Les figures ne doivent pas être élaborées avec les logiciels bureautiques Microsoft Powerpoint®, Paintbrush®, MacDrawPro®. Sous ces formats, les figures ne sont ni récupérables, ni exploitables en édition professionnelle. Pour la remise de l'iconographie, respectez impérativement les consignes suivantes :

- Les figures doivent impérativement être transmises au format EPS (.eps), JPEG (.jpeg ou .jpg) ou TIFF (.tif) avec une résolution de 300 dpi minimum pour une largeur de 85 millimètres. Les formats Word® et Excel® sont également acceptés ;
- Les fichiers des figures numériques doivent être clairement identifiés et nommés en conformité avec les appels dans le texte (figure 1A, figure 2, figure 3C, etc.).

**Pour tout problème technique, merci de vous adresser à notre service d'aide aux auteurs** : https://www.editorialmanager.com/ADMP/default.aspx

#### **PRÉSENTATION DES MANUSCRITS**

Chaque manuscrit comporte une page de titre, puis le corps du manuscrit avec les références et d'éventuels tableaux.

La **page de titre** comporte obligatoirement (quelle que soit la rubrique) : le titre en français et en anglais, la rubrique, les initiales des prénoms des auteurs et leur nom, le nom et l'adresse du service ou laboratoire où a été réalisé le travail (institution et département), le nom et l'adresse postale ET électronique de l'auteur de correspondance (envoi des épreuves pour corrections). Un titre courant de moins de 55 caractères espaces compris, doit être proposé.

Il est souhaitable de ne pas oublier la ponctuation et les accents, y compris sur les lettres capitales. Il ne faut pas utiliser de tabulation, excepté pour les tableaux, ne pas créer d'alinéa. Il est conseillé de proscrire, sauf pour les citations, l'usage abusif de guillemets et de préférer l'italique. Les dates, notamment des textes législatifs, ne doivent pas être abrégées. Pour les diverses unités de mesure, seules les abréviations officielles sont admises. Les abréviations, inaccessibles aux lecteurs étrangers, doivent être explicitées. Les tableaux, figures et légendes des figures sont présentées sur des fichiers séparés : ne pas insérer les illustrations/tableaux dans le texte. L'emploi répété de majuscules, de caractères italiques ou de souligné n'est pas souhaité. L'attention des auteurs est attirée sur la nécessité de soumettre des manuscrits de présentation impeccable, soigneusement relus et corrigés, notamment en ce qui concerne la ponctuation, avant la dactylographie définitive. Le manuscrit ne doit à aucun moment mentionner l'origine du manuscrit ou le nom des auteurs.

Les références et les mots clés sont détaillés plus loin.

Une **lettre de couverture** est également à déposer lors de la soumission, avec nom des auteurs, mots clés, déclaration de conflit d'intérêt, accords des comités d'éthiques appropriés (à intégrer ici et dans le texte) en plus du type de rubrique et des contributions des auteurs.

Les manuscrits soumis doivent correspondre à l'une des **rubriques** suivantes :

Article original (*original article*), dans le monde (*original article)*, éditorial (*editorial*), revue générale –systématique (*review article*), mise au point - revue narrative (*review article*), recommandation (*report*), courrier des lecteurs (*letter to the editor)*, cas clinique (case report), environnement juridique (legal environment), environnement (*original article)*, évaluation et gestion des risques industriels, actualités (*news*), communications des sociétés de médecine du travail (*report*), lettre à l'éditeur (*letter to the editor*), regards croisés infirmiers (*original article)*.

Les mises au point et cas cliniques font partie du développement professionnel continu (cf. après)

**Une nouvelle rubrique vient de voir le jour : « Vos expériences de terrain »**. Elle est détaillée après.

# **SPÉCIFICITES DES RUBRIQUES**

Pour les **articles originaux**, **revue générale**, **mises au point**, **recommandations**, **dans le monde**, **environnement, expérience de terrain**

Le manuscrit se présente dans l'ordre suivant :

- page de titre ;
- résumé et mots clés en anglais puis en français ;
- corps du texte (+ remerciements) + mention de conflits d'intérêts (cf. paragraphe 7) ;
- références.

Chacune de ces parties est séparée par un saut de page (feuille séparée). Le texte est généralement entre 3000 et 6000 mots (bibliographie et illustrations non comprises). Il doit être dactylographié en double interligne, avec une marge d'au moins 2,5 cm, au recto exclusivement, en police corps 12 et en minuscules (Times). Chaque feuillet doit obligatoirement être paginé en haut à droite.

Pour les **articles originaux**, il s'agit de la présentation de résultats originaux, qu'ils soient scientifiques ou de terrain, dans un format qui permet de comprendre et, si possible, de refaire le travail : introduction (contexte, enjeu et objectif), méthodes avec type d'étude, population incluse et critères, intervention s'il y a lieu, critères analysés et de jugements principaux et secondaires, plan d'analyse), résultats avec description de la population (cible, source et incluse) et résultats quantifiés répondant à l'objectif (en reprenant l'ordre décrit lors du plan d'analyse), discussion (avec rappel des résultats principaux, limites, mise en perspective avec la littérature, que retenir en terme de prévention pour le lecteur), et conclusion/ perspectives.

#### **Nouvelle rubrique**

#### **« Vos expériences de terrain »**

Cette nouvelle rubrique (*short report* en Anglais) est basée sur la même trame mais en 1000 mots environ **permet une présentation d'études préliminaires, d'études originales de poste ou tout autre travail original court, que vous avez envie de rendre visible, trop de travaux** remarquables étant réalisés mais souvent non visibles. Typiquement, **une étude de poste ou une expérience de terrain, une mise en place d'un outil de prévention**…, sous réserve qu'elle soit **originale** et qu'elle **apporte quelque chose au lecteur** (transfert possible ailleurs) est digne d'intérêt.

Ce format court permet une très courte introduction reprenant surtout l'objectif, une description de la méthode simple (mais suffisante pour être reproduite), une partie très courte de résultats centrée sur le nombre de personnes (éventuellement avec un ou deux tableaux/figures), une discussion très courte sur les limites et les perspectives de prévention.

La rubrique « Regards croisés infirmiers » peut parfaitement entrer dans ce canevas.

Le **courrier des lecteurs**, l'**éditorial** et la **lettre à l'éditeur** correspondent à des textes de moins de 500 mots sans résumé.

La rubrique « **Développement professionnel continu** », se propose :

- Soit de partir d'un cas clinique : exposé d'une observation suivi d'une question sur la conduite à tenir en matière de prévention, de réparation, de conseil d'aptitude, de surveillance médicale, de maintien au poste de travail... (à votre choix, à adapter en fonction de l'observation et de la discussion qui suivra), cas qui sera suivi par les « « commentaires » avec d'une part la réponse à la question posée à la fin de l'observation clinique, et d'autre part une synthèse sur le thème dominant de votre travail. Cette formule est souvent plus vivante dans le cadre de cette rubrique de formation continue ;
- Soit de partir simplement d'une mise au point reprenant les items cités dans le paragraphe précédent.

Dans les deux cas, le nombre de pages double interligne police 12 peut aller de 10 à 30 pages maxima, d'environ 10 à 30 références bibliographiques (pouvant donc intégrer les références sur internet).

#### **Un paragraphe intitulé « Points essentiels », reprenant les éléments principaux, est à soumettre également (entre 10 et 30 lignes) sur un document séparé.**

Il est possible d'intégrer des illustrations éventuellement en couleur (iconographie de documents médicaux, photos, …).

#### **POUR TOUTE QUESTION SUR LES RUBRIQUES**

- **Développement professionnel continu avec les mises au point et les cas cliniques**, s'adresser à Claire Peyrethon, [claire.peyrethon@gmail.com;](mailto:claire.peyrethon@gmail.com)
- **Environnement et Courriers des lecteurs**, s'adresser à Dominique Lafon, [cdlafon@free.fr;](mailto:cdlafon@free.fr)
- **Prévention des risques professionnels et environnementaux**, s'adresser à William

Dab et Mounia H Hocine, [william.dab@cnam.fr,](mailto:william.dab@cnam.fr) nacima.hocine@lecnam.net

- **Environnement juridique**, s'adresser à Sophie Fantoni‐Quinton, [fanquin@wanadoo.fr.](mailto:fanquin@wanadoo.fr)
- **Dans le monde**, s'adresser à Mor Ndiaye, [drmorndiaye@yahoo.fr](mailto:drmorndiaye@yahoo.fr)
- **Vos expériences de terrain**, s'adresser à Marc Fadel, [fadel.marc@gmail.com](mailto:fadel.marc@gmail.com)

# **FIGURES ET TABLEAUX**

- **Le nombre total des figures et tableaux** ne doit généralement pas dépasser 6. Évitez la répétition de tableaux inutiles.
- **Les tableaux** ne doivent pas faire double emploi avec le texte et être réduits au strict nécessaire.
- **Les appels** des tableaux et illustrations doivent être **clairement indiqués dans le texte, numérotés par ordre d'apparition**.
- **Les illustrations** doivent comporter des caractères ou images de taille à supporter l'agrandissement ou la réduction dans la revue.
- **Les légendes**, numérotées (chiffres arabes) en français et en anglais, sont dactylographiées les unes à la suite des autres en double interligne sur une feuille séparée.
- **Fourniture des figures**
	- Elles ne doivent pas être élaborées avec les logiciels bureautiques (Powerpoint, Paintbrush, Word, Excel, MacDraw etc.).
	- Elles doivent être fournies en format TIFF (.tif), EPS (.eps), ou PDF (.pdf). Pour une bonne identification des figures transmises, il est recommandé de nommer les fichiers en indiquant le numéro de la figure et le format utilisé. Par exemple : « fig1.tif », pour le fichier de la figure 1 sous format TIFF.
	- **Leur résolution minimale doit être de 300 DPI pour les photographies en noir et blanc ou en couleur, et de 500 à 1000 DPI pour les graphiques ou schémas. La haute résolution est absolument nécessaire pour l'impression.**
- **IMPORTANT : Toute iconographie doit être originale (les auteurs doivent avoir les droits qu'ils devront céder lors de la publication et respecter le droit à l'image).**

#### **RÉSUMÉ**

Un résumé de 300 mots au maximum, en français et en anglais (*summary*), avec la traduction du titre, doit être placé au début du texte. Le *summary* doit précéder le résumé ; le texte est structuré : introduction (*introduction*), méthode (*method*), résultats (*results*), discussion et/ou conclusion.

#### **MOTS CLÉS**

Trois à cinq mots clés sont fournis en français et en anglais, sélectionnés dans la liste officielle de la National Library of Medicine [\(www.nlm.nih.gov/mesh/Mbrowser.html\)](http://www.nlm.nih.gov/mesh/Mbrowser.html)

#### **RÉFÉRENCES BIBLIOGRAPHIQUES**

Elles ne doivent pas être démesurément abondantes, se limitant aux travaux cités et appelés dans le texte par un numéro placé en fin de phrase, *entre crochets*.

Les travaux « en préparation », « à paraître » ne peuvent pas être référencés. Un article sous presse est acceptable avec la mention de la revue où il a été accepté.

#### **Exemples de références**

#### • **Articles de périodique**

Freeman WR, Lerner CW, Mines JA, Lash RS, Nadel AJ, Starr MB, et al. A prospective study of the ophthalmologic findings in the acquired immune deficiency syndrome. Am J Opthalmol 2004;97:133‐42.

#### • **Supplément d'un périodique**

Frumin AM, Nussbaum J, Esposito M. Func‐ tional asplenia: demonstration of sple‐ nic activity by bone marrow scan. Blood 2005;54(Suppl 1):26‐32.

#### • **Livre**

(1) Eisen HN. Immunology: an introduction to molecular and cellular principles of the immune response. 5th ed. New York: Harper and Row; 2000.

#### • **Chapitre d'un livre**

Weinstein L, Swartz MN. Pathogenic properties of invading microorganisms. In: Sodeman WA Jr, Sodeman WA, editors. Pathologic physiology: mechanisms of disease. Philadelphia: WB Saunders; 2005. p. 457‐72.

#### • **Publication de comptes rendus de Congrès**

DuPont B. Bone marrow transplantation in severe combined immunodeficiency with an unrelated MLC compatible donnor. In: White HJ, Smith R, editors. MEDINFO 92.

Proceedings of the third annual meeting of the International Society for Experimental Hematology; 2001 Sep 6‐10; Geneva, Switzerland. Amsterdam, North Holland; 1974. p. 44‐6.

#### • **Articles sous presse**

Ils sont cités selon les exemples ci‐dessus, suivis de la mention : Sous presse, année de publication.

**Les mémoires de D.E.S., D.I.U., ou autres, ou de certificats d'université, les thèses et tous documents inaccessibles aux lecteurs ne sont pas admis comme références. Il est possible de les citer en les intégrant au texte.**

# **PUBLICATION DES COMMUNICATIONS AUX SOCIÉTÉS**

Cette publication est placée sous la responsabilité entière des secrétaires des Sociétés, qui assurent la préparation des manuscrits et la correction des épreuves. Les règles de présentation précisées dans les paragraphes 1 et 5 ci‐dessus sont également valables pour les communications des sociétés.

# **CONFLITS D'INTÉRÊTS**

La revue suit les pratiques internationales relatives aux conflits d'intérêts en rapport avec les publications soumises.

Un conflit d'intérêt existe quand un auteur et/ou un co‐auteur a des relations financières ou personnelles avec d'autres personnes ou organisations qui sont susceptibles d'influencer ses jugements professionnels concernant une valeur essentielle (bien du patient, intégrité de la recherche…). Les principaux conflits d'intérêt étant les intérêts financiers, les essais cliniques, les interventions ponctuelles, les relations familiales…

**Tous les auteurs** de la publication **doivent déclarer toutes les relations** qui peuvent être considérées comme ayant un potentiel de conflits d'intérêt **uniquement en lien avec le texte publié.**

*7.1. Au cas où il n'existe aucun conflit d'intérêt en lien avec l'articlesoumis*

La mention suivante doit être ajoutée directement dans le manuscrit : **Les auteurs déclarent ne pas avoir de conflit d'intérêt en relation avec cet article**.

7.2. Au cas où il existe un (ou plusieurs) conflit(s) d'intérêt avec un ou plusieurs des auteurs de *l'article*

**La liste complète de ceux**‐**ci doit être mentionnée en fin de manuscrit, avant les références bibliographiques** et ce conformément à la présentation ci‐dessous.

Les initiales de(s) l'auteur(s) concerné(s) et le nom de l'entreprise associée sont à ajouter à la liste exhaustive des conflits d'intérêt potentiels qui sont à déclarer figurant ci‐après.

**Exemples de mention de conflits, à faire figurer à la fin du texte, sous les remerciements (le cas échéant), avec les initiales de chaque auteur** :

C. R., E. L. Intérêts financiers dans l'entreprise Barbot S.A.

E. L. Propriétaire, dirigeant, employé, participation à un organe décisionnel d'une entreprise Autres activités régulières dans l'entreprise Chups SAS

J.‐J. E. Essais cliniques : en qualité d'investigateur principal, coordonnateur ou expérimentateur principal pour RTM SARL

P. L. Essais cliniques : en qualité de co‐investigateur, expérimentateur non principal, collaborateur à l'étude pour Light & Co

F. W. Interventions ponctuelles : rapports d'expertise pour EFS Associated

M. D. Interventions ponctuelles : activités de conseil pour SFC

C. G. Conférences : invitations en qualité d'intervenant pour KKS & Son

M. S. Conférences : invitations en qualité d'auditeur (frais de déplacement et d'hébergement pris en charge par une entreprise) pour Régis SA

C.‐A. S. Versements substantiels au budget d'une institution dont vous êtes responsable

M. F. Proches parents salariés dans les entre‐ prises visées ci‐dessus

A. D. Aucun conflit d'intérêt

*7.3. Au cas où aucun conflit d'intérêt en lien avec l'article soumis n'a été transmis par l'auteur (les co*‐ *auteurs)*

La mention suivante sera publiée dans l'article :

« Conflit d'intérêt : les auteurs n'ont pas transmis de conflits d'intérêt ».

# **ÉTHIQUE**

Les *Archives des maladies professionnelles et de l'environnement* souscrivent aux principes du Committee on Publication Ethics (COPE) (http://publicationethics.org/). Les travaux soumis doivent être conformes aux recommandations éthiques de la déclaration d'Helsinki. Ils doivent avoir été soumis, s'ils le requièrent, soit à un comité de protection des personnes (CPP), soit à un comité scientifique (CCTIRS par exemple), ou simplement une autorisation CNIL. Quand un travail a été soumis à l'une de ces institutions, il doit en être fait mention dans le texte, y compris s'il a été validé par un CHS(CT)/CES.

# **RETOUR À L'AUTEUR APRÈS REVUE**

Après revue du manuscrit, l'auteur reçoit une réponse soit négative (rejet), soit de demande de modifications. Les réponses positives sans modification n'existent pas dans le cadre de l'article original (incluant dans le monde, expérience de terrains, regards croisés infirmiers, revue systématique), hors commande en règle générale.

Pour soumettre la réponse si elle est demandée, il faut télécharger :

- 1. La **réponse point par point aux reviewers** et éditeurs en reprenant les questions et apportant les réponses et citant les modifications du texte
- 2. Le **manuscrit révisé avec corrections visibles** (par exemple en mode révision, en couleur, ou bien surligné)
- 3. IMPORTANT, **bien remplacer le manuscrit précédent** (à supprimer, inutile) par le manuscrit corrigé (et ce en tant que « manuscript »).

Il peut y avoir plusieurs allers-retours soit avec des demandes de révisions soit des demandes d'édition de fichier si les instructions aux auteurs ne sont pas respectées.

# **MISE EN PRODUCTION, CORRECTION D'ÉPREUVES, DEMANDES DE REPRODUCTION**

Lors de la mise en production du manuscrit accepté pour publication, l'éditeur enverra à l'auteur correspondant un formulaire par mail de transfert de droits par courrier électronique, qui sera dûment complété et signé par l'auteur responsable de l'article pour le compte de tous les auteurs, puis retourné à l'éditeur dans les plus brefs délais. L'auteur désigné pour la correspondance recevra gracieusement des services de l'éditeur un tiré à part électronique au format PDF (lors de la publication papier uniquement).

L'auteur correspondant recevra les épreuves électroniques de son article au format PDF (généralement entre 3 à 5 semaines après acceptation). Les modifications portant sur le fond ne sont pas acceptées sur les épreuves. Les corrections se limiteront à la typographie.

Les auteurs feront le nécessaire pour **retourner à l'éditeur les épreuves corrigées, dans les 48 heures suivant leur réception**, et ce, à toute période de l'année. En cas de retard, l'éditeur se réserve le droit de procéder à l'impression sans les corrections de l'auteur. La publication online est généralement rapide après le retour des épreuves mais la publication papier dépend du calendrier et du stock de papier en attente.

Dès parution, toute demande de reproduction devra être adressée à l'éditeur.